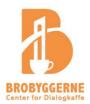

# Vedtægter **Brobyggerne - Center for Dialogkaffe**

#### § 1. Navn og tilhørsforhold

- § 1.1 Foreningens navn er: Brobyggerne Center for Dialogkaffe
- § 1.2 Foreningens hjemsted er Københavns Kommune.

#### § 2. Formål

### § 2.1 Foreningens formål:

Brobyggerne – Center for Dialogkaffe er en landsorganisation, der har til formål, at fremme dialogen mellem befolkningsgrupper og enkeltindivider i Danmark. Foreningens vision er et samfund, der bygger på og fremmer de danske traditioner om forskellighed og uenighed, hvor alle kan føle sig ligeværdige og velkomne i en samtale, der er kritisk og konstruktiv. Med det for øje skal Brobyggerne tage initiativer til at bygge bro mellem forskellige grupper og individer i hele Danmark.

- § 2.2 Udgået.
- § 2.3 Foreningen er uden partipolitisk eller religiøs tilknytning.

#### § 3. Foreningens konstruktion

§§ 3.1 - 3.5 Udgået.

#### § 4 Medlemskab

- § 4.1 Foreningen optager som medlemmer enhver, der tilslutter sig foreningens formål.
- § 4.2 Som medlemmer kan optages fysiske personer, erhvervsvirksomheder, offentlige institutioner, organisationer, foreninger, fonde mv.
- § 4.3 Foreningens medlemmer er forpligtede til at overholde foreningens vedtægter og beslutninger.
- § 4.4 Hvis et medlem overtræder foreningens vedtægter, ordensregler, eller modarbejder foreningens formål, kan bestyrelsen vælge at ekskludere medlemmet. Medlemmet kan indbringe eksklusionen på førstkommende generalforsamling, ved skriftlig meddelelse senest 14 dage før en generalforsamling, men medlemmet har ikke medlemsrettigheder fra eksklusionens dato til indbringelsen af eksklusionen tages op på den følgende

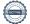

generalforsamling.

§ 4.5 Udmeldelse kan ske når som helst ved skriftlig meddelelse herom. Ved udmeldelse refunderes betalt kontingent ikke.

#### § 5. Generalforsamlingen

- § 5.1 Generalforsamlingen er foreningens øverste myndighed.
- § 5.2 Bestyrelsen indkalder generalforsamlingen med mindst 30 dages varsel elektronisk til samtlige medlemmer. Ordinær generalforsamling afholdes hvert år i april måned.
- § 5.3 Dagsorden for ordinær generalforsamling skal som minimum indeholde følgende punkter:
  - 1. Valg af dirigent
  - 2. Valg af referent
  - 3. Bestyrelsens beretning om foreningens virksomhed i det forløbne år forelægges
  - 4. Godkendelse af regnskab
  - 5. Fastsættelse af kontingent
  - 6. Indkomne forslag
  - 7. Valg til bestyrelsen og/evt. suppleanter
  - 8. Valg af en revisor
  - 9. Eventuelt
- § 5.4 Forslag og kandidaturer skal være indkommet til formanden senest 14 dage før generalforsamlingens afholdelse og udsendt til medlemmerne 7 dage inden generalforsamlingens afholdelse.
- § 5.5 Alle beslutninger på en generalforsamling træffes ved almindeligt stemmeflertal med undtagelse af vedtægtsændringer (se § 10) og beslutning om foreningens opløsning (se §13).
- § 5.6 Alle medlemmer, der har betalt kontingent og har været medlem mindst 30 dage, har stemmeret ved generalforsamlingen. Hvert medlem har en stemme. Der kan ikke stemmes ved fuldmagt.

#### § 6. Generalsekretæren

§ 6.1 Generalsekretærener ansvarlig for foreningens daglige drift. Bestyrelsen ansætter og afskediger generalsekretæren.

#### § 7. Foreningens bestyrelse

- § 7.1 Bestyrelsen er ansvarlig for foreningens politik og økonomi og godkender dispositioner af overordnet karakter vedr. foreningens strategi, udvikling og drift.
- § 7.1a Foreningens stifter og initiativtager er Özlem Cekic.
- § 7.2 Bestyrelsen består af 6-8 medlemmer, inklusive formanden, næstformand og kasserer, der alle vælges for 2 år ad gangen. Formand og næstformand kan

dog ikke være på valg samme år. Skulle situationen opstå, vil det blive afgjort ved lodtrækning, hvem der er på valg og hvem der først er på valg det efterfølgende år.

- § 7.3 Der skal tilstræbes en mangfoldig sammensætning af bestyrelsen.
- § 7.4 Bestyrelsen fastsætter selv sin forretningsorden og træffer de beslutninger, der er nødvendige for foreningens drift.
- § 7.5 Bestyrelsesmøder afholdes, når formanden finder det fornødent, eller to bestyrelsesmedlemmer kræver det. Indkaldelse finder sted skriftligt med angivelse af dagsorden senest en uge før mødets afholdelse.
- § 7.6 Bestyrelsen træffer beslutninger ved simpelt stemmeflertal, idet formanden eller næstformanden skal være til stede. Ved stemmelighed er formandens, eller i dennes fravær næstformandens stemme, udslagsgivende. Der kan ikke stemmes ved fuldmagt.
- § 7.7 Udtræder et bestyrelsesmedlem foretages suppleringsvalg på førstkommende generalforsamling, medmindre bestyrelsen derved bliver på mindre end 3 medlemmer, i hvilket tilfælde bestyrelsen er berettiget til at indkalde til ekstraordinær generalforsamling.
- § 7.8 Udgået.
- § 7.9 Den oprindelige bestyrelse fra foreningen "Brobyggerne" har dannet en initiativgruppe, som ikke optager nye medlemmer, der har til opgave at producere idéer til foreningens bestyrelse. Initiativgruppen har en plads i bestyrelsen som ordinært medlem.

#### § 8. Tegningsret

- § 8.1 Foreningen tegnes af to personer blandt generalsekretær, formand, næstformand og kasserer.
- § 8.2 Ved overførsel eller udbetaling kræves at to personer blandt tegningsberettigede godkender overførslen.
- § 8.3 Bestyrelsen kan meddele prokura og kan tillige meddele fuldmagt efter de herom gældende regler.
- § 8.4 Ved køb, pantsætning eller salg af fast ejendom kræves dog underskrift af den samlede bestyrelse.

#### § 9. Kontingent

§ 9.1 De årlige kontingenter godkendes af generalforsamlingen. Det er muligt at vedtage differentieret kontingent til forskellige medlemstyper og at vedtage nedsat kontingent for medlemmer med lav indtægt.

#### § 10. Vedtægtsændringer

§ 10.1 Vedtægtsændringer kræver et flertal på 2/3 af generalforsamlingens fremmødte medlemmer, og skal være fremsendt til bestyrelsen senest 21 dage og til medlemmerne senest 14 dage før generalforsamlingen.

#### § 11. Ekstraordinær generalforsamling

§ 11.1 Indkaldelse sker, hvis et flertal af bestyrelsen ønsker det, eller hvis 1/3 af medlemmerne ønsker det. Indkaldelse med dagsorden skal ske med mindst 21 dages varsel og senest fire uger efter, at der er indkommet ønske om det.

#### § 12. Regnskab og økonomi

- § 12.1 Regnskabsåret følger kalenderåret.
- § 12.2 Det reviderede regnskab skal kunne rekvireres af medlemmerne 7 dage før den ordinære generalforsamling.
- § 12.3 Revision finder sted én gang årligt efter regnskabsårets afslutning. Uanmeldt kasseeftersyn kan finde sted, når revisoren ønsker det. Uanmeldt revision skal foretages mindst een gang årligt. Revisoren skal gøre bestyrelsen opmærksom på eventuelle uregelmæssigheder.
- § 12.4 Regnskabet skal revideres af en af generalforsamlingen valgt intern revisor, evt. en statsautoriseret revisor.
- § 12.5 Foreningen kan ud over de årlige medlemskontingenter modtage andre økonomiske bidrag, herunder private og offentlige bidrag, indsamlinger, arv, gaver og indtægter ved salg af varer eller tjenesteydelser eller ved anden indtægtserhvervelse, til anvendelse i overensstemmelse med foreningens formål.
- § 12.6 Modtager foreningen midler til særlig anvendelse inden for foreningens formål, skal de for modtagelsen stillede vilkår respekteres. Sådanne midler skal holdes adskilt fra den øvrige formue i det omfang, dette kræves eller skønnes hensigtsmæssigt.
- § 12.7 Foreningen hæfter kun for sine forpligtelser med den af foreningen til enhver tid tilhørende formue. Der påhviler ikke foreningens medlemmer eller bestyrelsen nogen personlig hæftelse.

#### § 13. Opløsning

- § 13.1 Opløsning af foreningen kan kun ske efter beslutning i bestyrelsen og en efterfølgende generalforsamling, hvor mindst 2/3 af de fremmødte stemmer for. Endelig bekræftes opløsningen højest 2 måneder efter ved en urafstemning blandt medlemmerne, hvor mere end 50% af de afgivne stemmer er for.
- § 13.2 Ved opløsning af foreningen skal foreningens midler overdrages til en forening, stiftelse institution m.v. med et almenvelgørende eller almennyttigt formål der ligger i naturlig forlængelse af foreningens formål og som er hjemmehørende i Danmark eller et andet EU/EØS-land eller anvendes til stiftelse

af en fond med formål svarende til de i § 2.1 nævnte.

## § 14. Datering

Stk. 1 Således vedtaget på foreningen stiftende generalforsamling den 10.03.2016, ændret på den ordinære/ekstraordinære generalforsamling den 13.08.2019, senest ændret og godkendt på den ordinære/ekstraordinære generalforsamling den 26.04.2022, ændret den 24.04.2023 og senest den 12.09.2023.

# Verifikation

Transaktion 09222115557500531238

#### Dokument

#### Brobyggernes vedtægter september 2023

Hoveddokument

5 sider

Påbegyndt 2023-09-13 08:02:52 CEST (+0200) af Hanne Brodersen (HB)

Færdiggjort 2023-09-14 17:46:09 CEST (+0200)

## Initiativtager

#### Hanne Brodersen (HB)

Brobyggerne - Center for dialogkaffe CVR-nr. 37747610 hanne@brobyggerne.dk +4522730193

#### Signerende parter

#### Jair Melchior (JM)

jm@mosaiske.dk

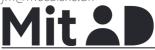

The name returned by MitID was "Jair Melchior" Signeret 2023-09-14 09:41:58 CEST (+0200)

#### Andreas Kamm (AK)

andreas.kamm@mail.dk

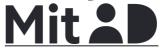

The name returned by MitID was "Andreas Thingberg Kam"

Signeret 2023-09-13 10:36:03 CEST (+0200)

#### Ditlev Tamm (DT)

ditlev.tamm@jur.ku.dk

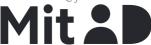

The name returned by MitID was "Ditlev Tamm" Signeret 2023-09-14 10:38:08 CEST (+0200)

#### Flemming Rose (FR)

frose.dk@gmail.com

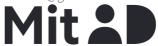

The name returned by MitID was <PROTECTED> Signeret 2023-09-14 17:46:09 CEST (+0200)

#### Henrik Vestergaard (HV)

hvs@nyborg-gym.dk

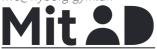

The name returned by MitID was "Henrik Vestergaard Stokholm"

Signeret 2023-09-13 08:10:32 CEST (+0200)

#### Katrine Damgaard (KD)

k.damgaard0@gmail.com

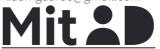

The name returned by MitID was "Katrine Ebdrup Damgaard"

Signeret 2023-09-14 12:52:15 CEST (+0200)

#### Lisbeth Jessen (LJ)

lije@operate.dk

#### Marianne Munis (MM)

mkmunis@gmail.com

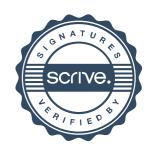

# Verifikation

Transaktion 09222115557500531238

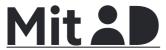

The name returned by MitID was "Lisbeth Jessen" Signeret 2023-09-13 08:06:35 CEST (+0200)

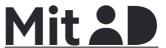

The name returned by MitID was "Marianne Katsina Munis"

Signeret 2023-09-13 13:02:01 CEST (+0200)

Denne verificering blev udstedt af Scrive. Information med kursiv er sikkert verificeret af Scrive. For mere information/bevismateriale om dette dokument se de skjulte vedhæftede filer. Brug en PDF-læser såsom Adobe Reader, der kan vise skjulte vedhæftede filer, for at se vedhæftede filer. Vær opmærksom på, at hvis dokumentet udskrives, kan integriteten af en sådan udskrevet kopi ikke verificeres i henhold til nedenstående, og at en grundlæggende udskrift vil mangle indholdet af de skjulte vedhæftede filer. Den digitale signatur (elektronisk segl) sikrer, at integriteten af dette dokument, inklusive de skjulte vedhæftede filer, kan bevises matematisk og uafhængigt af Scrive. For at gøre det mere bekvemmeligt leverer Scrive også en service, der giver dig mulighed for automatisk at verificere dokumentets integritet på: https://scrive.com/verify

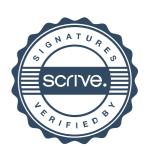